# **EIPAS EEA ePlace Portals**

## Solid Waste Advisory Committee (SWAC) October 22, 2020

MassDEP, Bureau of Solid Waste

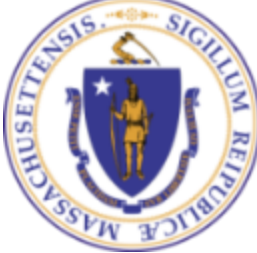

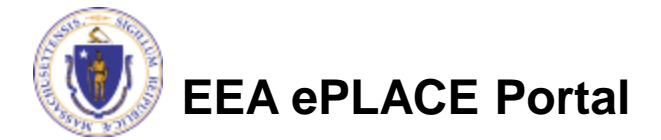

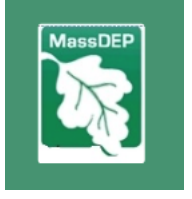

# **Introduction**

- Energy and Environmental Information and Public Access System (EIPAS)
- Beyond DEP (includes DCR, MDAR and others)
- Delivers Online Permitting, Greater Data Accessibility, and Government Transparency
- Two constituents' portals:
	- EEA ePlace Portal
	- EEA ePlace Public Access Portal

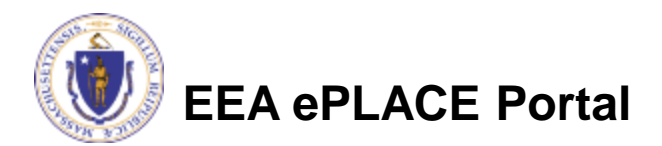

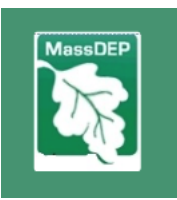

# **EEA ePlace Portal**

- Apply for applications through EEA ePLACE Portal
- Electronic Permits, Licenses, Certificates and Notifications
- Registered Users
- Able to apply for new applications, amend exciting permits, or renew
- Includes online payment options at time of submittal
- Automatic System notifications
- [https://eplace.eea.mass.gov/citiz](https://eplace.eea.mass.gov/citizenaccess/) enaccess/

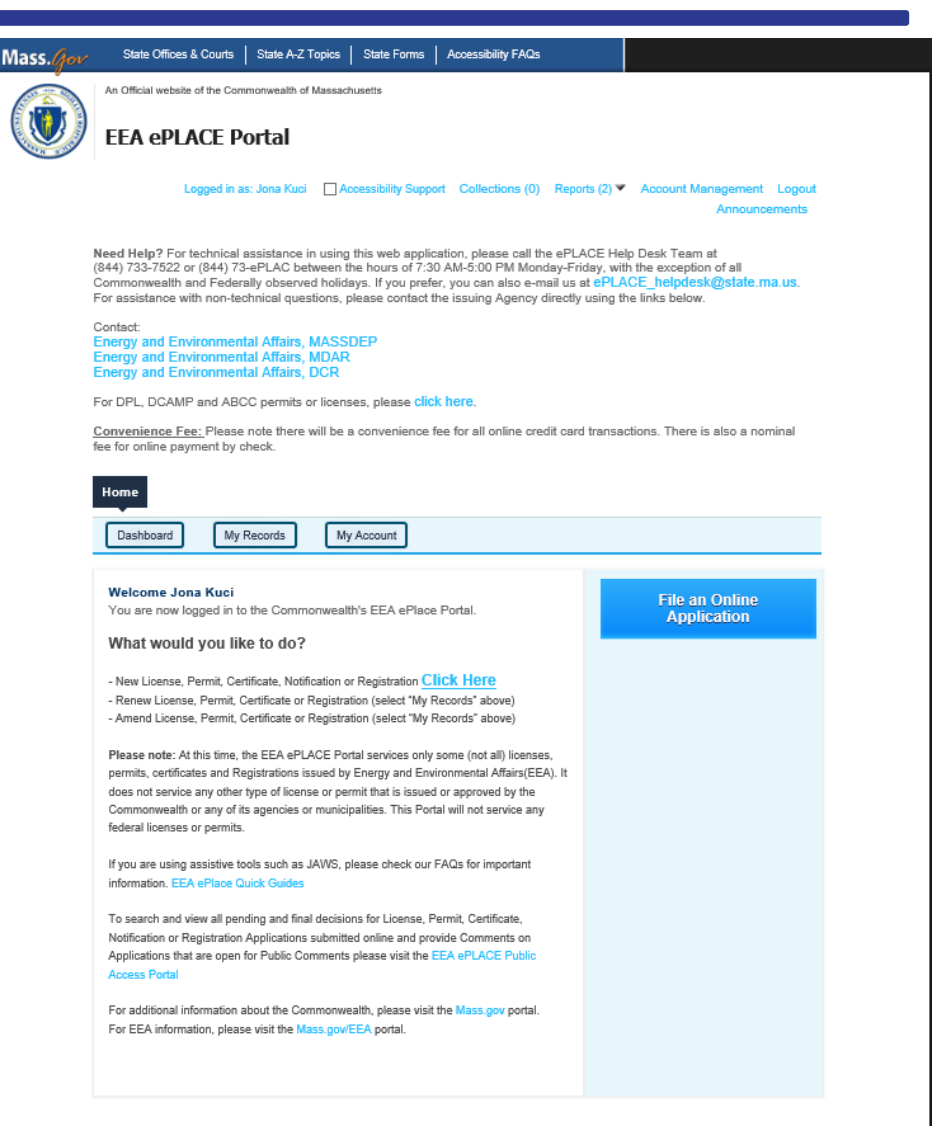

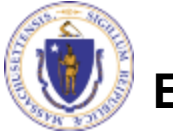

**EEA ePLACE Portal**

# **EEA ePlace Portal**

## Find your application

### ▼ Energy and Environmental Affairs (DEP, MDAR, DCR, EEA)

- Apply for a DEP Authorization
- $\bigcirc$  Apply for a MDAR Authorization
- ◯ Apply for a DCR Authorization

 $\bigcirc$  Apply for a EEA General Request

### Home

## **DEP Applications**

### **Select a Record Type**

Choose one of the following available record

Search Air Quality (AQ) Drinking Water (DW) Hazardous Waste (HW) NPDES (WM) Solid Waste (SW) ▶ Watershed Management (WM) ▶ Waterways Chapter 91 (WW) Toxic Use Reduction (TUR)

**Continue Application »** 

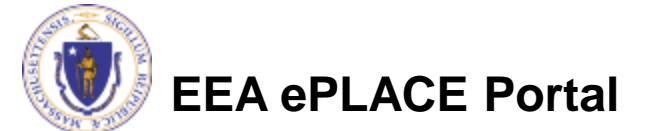

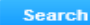

### Air Quality (AQ)

- Drinking Water (DW)
- Hazardous Waste (HW) NPDES (WM)

### Solid Waste (SW)

- SW All SW45 Alternative Modification to any SW Management Facility Application ○ SW All - SW49 - Transfer of a Permit Application
- SW Beneficial Use SW39 BUD Secondary Materials in Commercial Product Application
- SW Beneficial Use SW40 BUD Material in Regulated Systems Application
- SW Beneficial Use SW41 BUD Application for Materials in Restricted Applications
- O SW Beneficial Use SW42 BUD Application for Secondary Material in Unrestricted Applications
- SW Combustion ATC SW15 Construct New/ Expand Combustion Facility Application
- SW Handling ATC SW05 Construct C&D Transfer or Lg Transfer/ Handling Fac Application
- SW Handling ATC SW05B Construct C&D Transfer or Lg Transfer/ Handling Fac w/ Variance Application
- SW Handling ATC SW19 Construct Small Transfer/ Handling Fac. Application
- SW Handling ATC SW19B Construct Small Transfer/ Handling Fac. w/ Variance Application ○ SW Handling - MOD SW07 Modification of C&D Transfer or Lg Handling Facility Application
- SW Handling MOD SW21 Modification of Small Handling Facility Application
- SW Landfill ATC SW08 Landfills Phase Approval (construct at existing landfill) Application
- SW Landfill ATC SW26 Construct Lg New/ Major Expansion Landfill Application
- SW Landfill ATC SW27 Construct Med New/ Med Expansion Landfill Application
- O SW Landfill ATC SW27B Construct Med New/ Med Expansion Landfill w/ Variance Application
- O SW Landfill ATC SW28 Construct Small New/Small Expansion Landfill Application
- SW Landfill ATC SW28B Construct Small New/ Small Expansion Landfill w/ Variance Application
- SW Landfill ATC SW29 Construct New/ Expansion Wood Waste Landfill Application ○ SW Landfill - ATC SW29B Construct New/ Expansion Wood Waste Landfill Application
- SW Landfill ATC SW36 Major Post Closure Use Application
- SW Landfill ATC SW37 Minor Post Closure Use Application
- SW Landfill Closure SW12 Initial Site Assessment Application
- SW Landfill Closure SW23 Comprehensive Site Assessment Application
- SW Landfill Closure SW24 Corrective Action Alternative Analysis Report Application
- SW Landfill Closure SW25 Corrective Action Design Application
- SW Landfill Closure SW43 Landfill Closure Completion Application
- SW Landfill MOD SW11AC Major Modification of Landfill Application
- SW Landfill MOD SW11BD Major Modification of Landfill w/Variance Application
- SW Landfill MOD SW22 Minor Modification of Landfill Application
- SW Landfill MOD SW22B Minor Modification of Landfill w/ Variance Application
- SW Operating ATO SW06 Auth To Operate/Renew C&D Transfer Or Large Handling Facility Application
- SW Operating ATO SW10 Authorization to operate a Landfill Application
- SW Operating ATO SW16 Operate/ Modify Combustion Facility Application
- SW Operating ATO SW16B Operate/ Modify Combustion Facility w/ Variance Application
- SW Operating ATO SW20 Authorization To Operate/Renew Small Handling Facility Application
- SW RCC SW46A/47A Small recycling, composting or conversion (RCC) operation Application ○ SW RCC - SW46B/47B Med/Lg recycling, composting or conversion (RCC) operation Application
- SW Special Waste SW14 Listed Special Waste Determination Application
- SW01 Site Suitability for a New Site Assignment Application
- SW32 New SW Technology Demonstration Project Application
- SW33 Demo Project Report for new SW Technology Application
- SW35 New RCC Technology Demonstration Project Application
- SW38 Site Suitability for a Major Modification of an Existing Site Assignment Application
- SW48 Third-Party Inspector Qualifications Statement Application
	- SWGP General Permit for Recycling, Composting or Digestion Operation Application
- Watershed Management (WM)
- Waterways Chapter 91 (WW) Toxic Use Reduction (TUR)

**Continue Application »** 

# **EEA ePlace Public Access Portal**

- Anyone can search for data, no account is required
- Search and view all pending and final decisions for Permit, Certification, License or Notification Applications submitted online through the EEA ePLACE Portal. Search by location, permit category, status, and submission date. EEA began accepting online applications on May 5th , 2017
- Search and/or provide Comments on Applications that are open for Public Comments. Not all applications will have comment periods and not all comments are published.
- <https://eeaonline.eea.state.ma.us/EEA/PublicApp/>

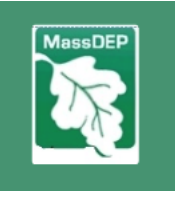

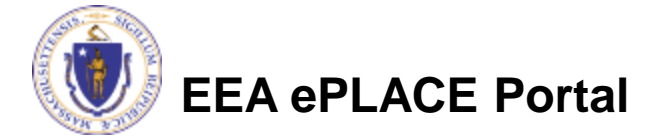

# **EEA ePlace Public Access Portal**

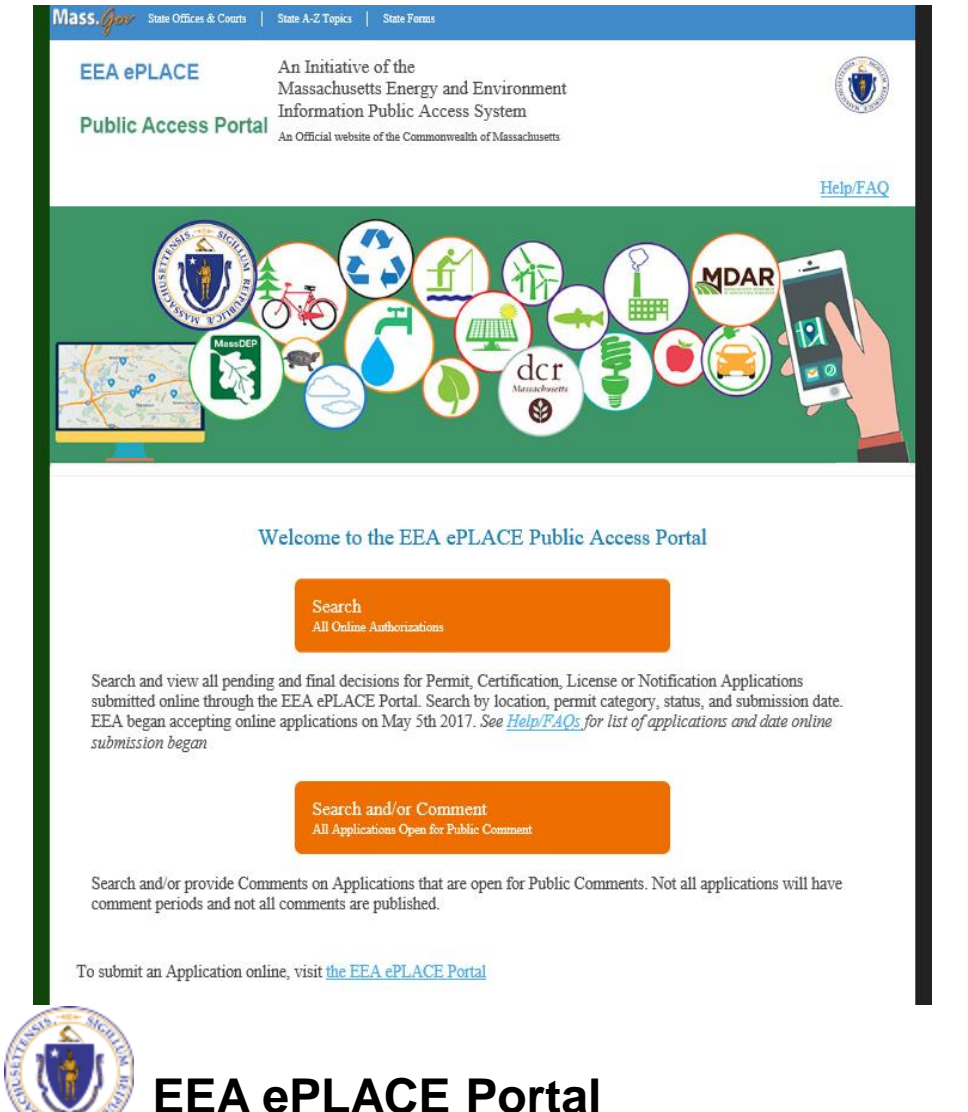

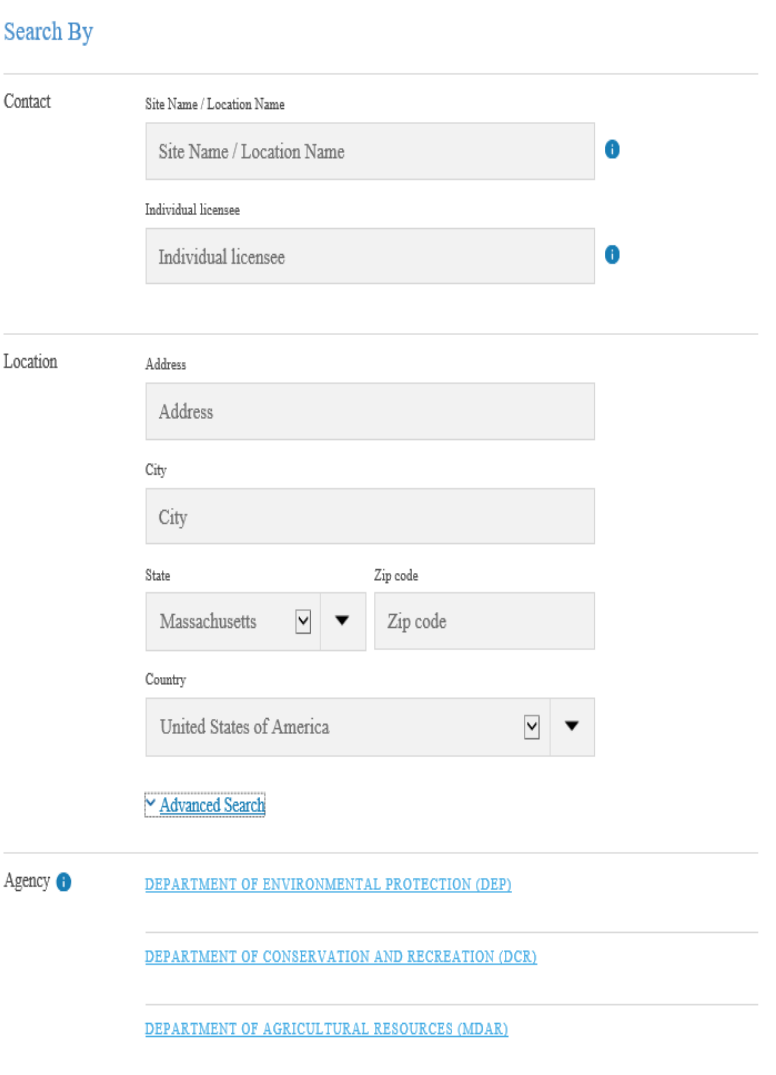

## **EEA ePlace Public Access Portal How to Search for Data**

• Portal provides various search criteria

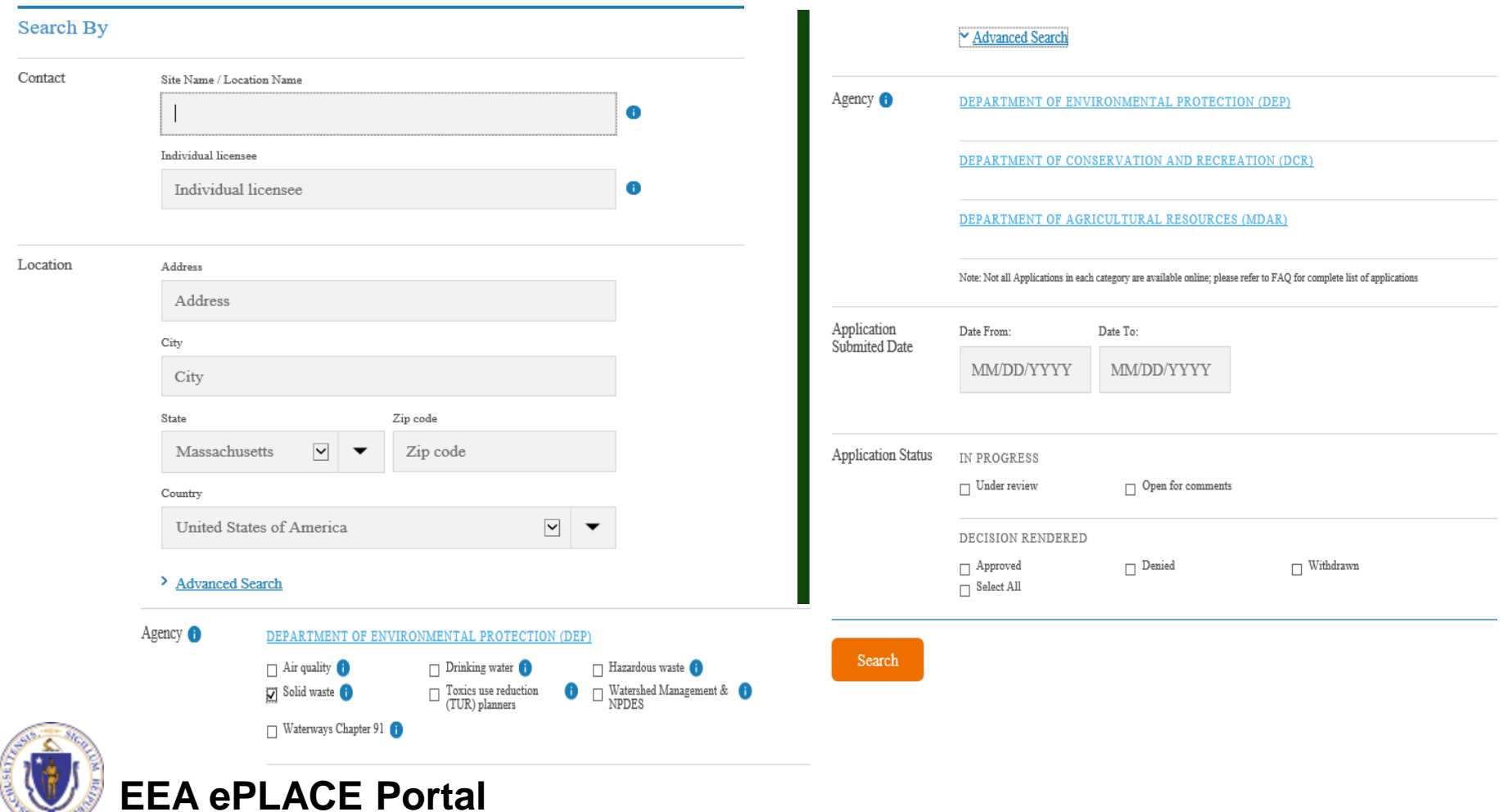

## **EEA ePlace Public Access Portal How to Search for Data**

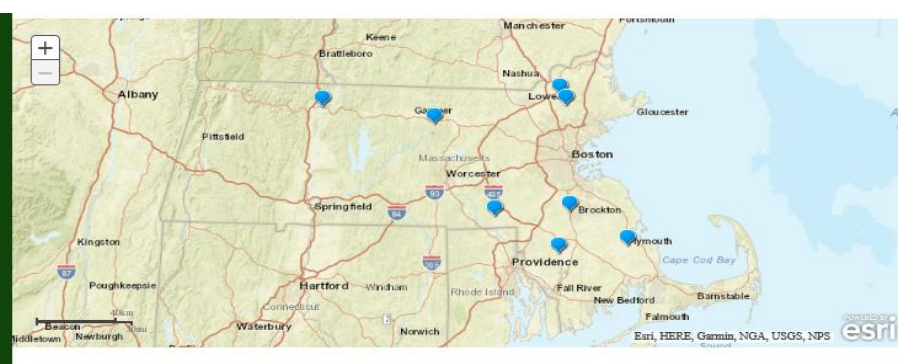

 $\hfill\Box$  <br> Open for comments only Records found (200) (permits, certifications, licenses and notifications) Note: 'Record types' listed in grid below distinguish between 'Application', and the official 'Approval' records. Types of Applications\* include:

· Permits, certifications, licenses, notifications

All types of Applications, if approved, are identified with a record type of 'Authorization' and have a status of Active. \*An Application may be a renewal or an amendment for an existing 'authorization' See Help/FAQs for a complete explanation and glossary of terms.

Enter keyword to search results Clear search

More than 200 records found. Please modify your search criteria for accurate results

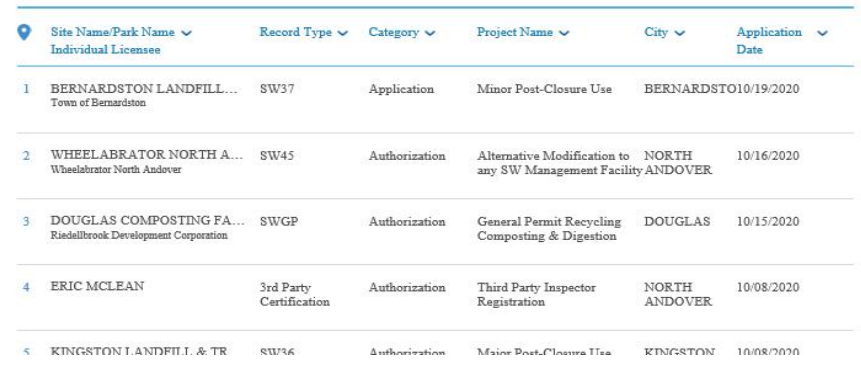

### BERNARDSTON LANDFILL AND TRANSFER **STA**

BERNARDSTON LANDFILL AND TRANSFER STA 0 NELSON DR, MERRIFIELD RD., BERNARDSTON, MA 01337

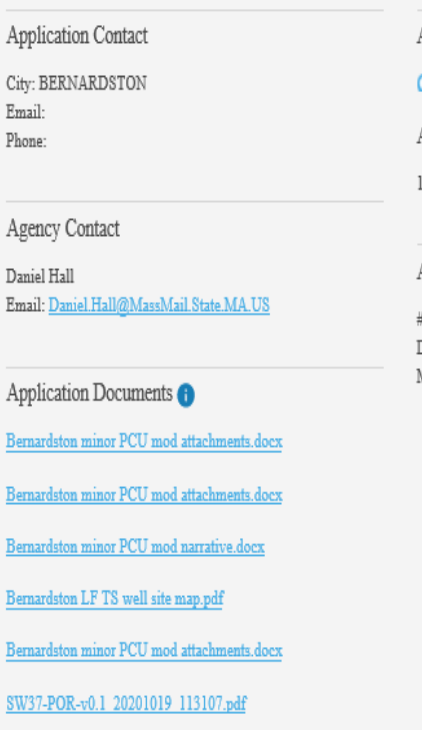

**Application Status** 

Under review

**Application Date** 

10/19/2020

Application Number and Type

#20-SW37-0004-APP Department of Environmental Protection Minor Post-Closure Use

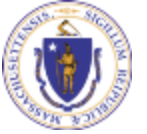

A

В В B

## **EEA ePlace Public Access Portal How to Provide Comments**

Search for applications that are open for comment

### Search and/or Comment All Applications Open for Public Comment

- **List of all Applications** for DEP agency will display that are open for comment period
- Click on the application to provide your comment

**EEA ePLACE Portal**

Records found (4) (permits, certifications, licenses and notifications)

 $\Box$  Open for comments only

Note: 'Record types' listed in grid below distinguish between 'Application', and the official 'Approval' records. Types of Applications\* include:

· Permits, certifications, licenses, notifications

All types of Applications, if approved, are identified with a record type of 'Authorization' and have a status of Active. \*An Application may be a renewal or an amendment for an existing 'authorization' See Help/FAOs for a complete explanation and glossary of terms.

Enter keyword to search results

Clear search

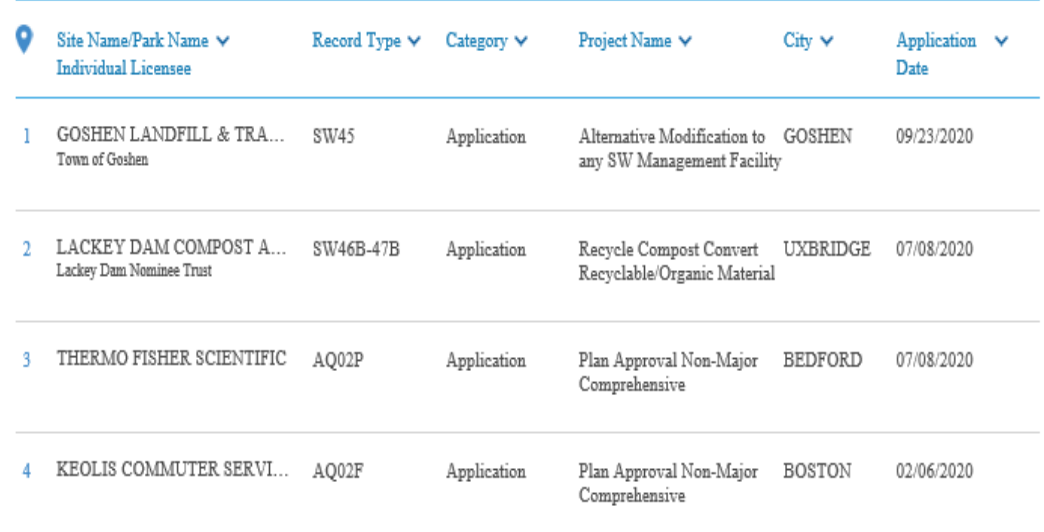

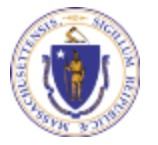

## **EEA ePlace Public Access Portal How to Provide Comments**

Data provided to public to review and provide comment(s)

### **GOSHEN LANDFILL & TRANSFER STATION**

**GOSHEN LANDFILL & TRANSFER STATION** 0 WING HILL RD, GOSHEN, MA 01032

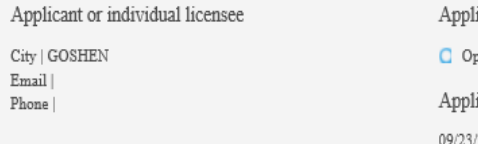

Agency Contact

Lawrence Hanson Email | Lawrence.Hanson@MassMail.State.MA.US

Supporting documents

Goshen Landfill - Proposed Erosion Repair 9-14-20.pdf

MassDEP modification permit for work to be performed 2020- $09.pdf$ 

Post Construction - Erosion Repairs\_Rev 1.pdf

SW45-POR-v0.1\_20200923\_172402.pdf

ication status en for comments ication date

2020

Authorization ID

#20-SW45-0025-APP Department of Environmental Protection Alternative Modification to any SW Management Facility Title \*

Fields with an asterick (\*) are required.

Comment<sup>\*</sup>

Title<sup>\*</sup>

Comment<sup>3</sup>

4000 character maximum. If you need more space, you can add comments as attachments below, or you can submit a new comment on the same authorization.

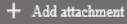

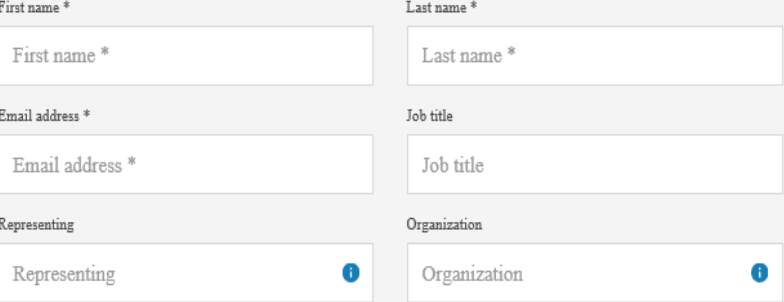

Note: Do not submit private or confidential information. All submitted comments and attachments are considered public and may be published online.

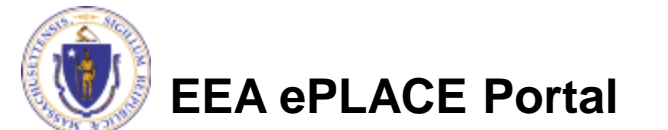

Submit

# **Help with the Portals**

- For technical assistance, contact the ePlace Help Desk Team at (844) 733-7522 or [ePLACE\\_helpdesk@state.ma.us](mailto:ePLACE_helpdesk@state.ma.us)
- For business questions, contact your regional office.

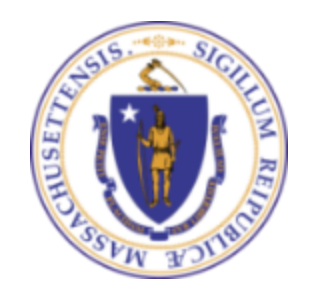

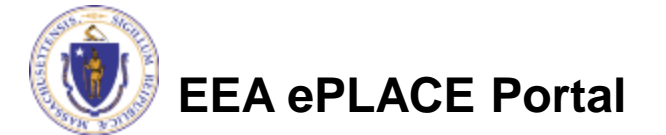

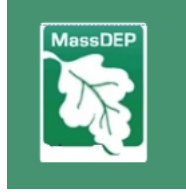